## **Photoshop Cs3 Effects Tutorials Pdf Free Download [EXCLUSIVE]**

Cracking Adobe Photoshop is not as straightforward as installing it. It requires a few steps to bypass the security measures that are in place. First, you must obtain a cracked version of the software from a trusted source. Once you have downloaded the cracked version, you need to disable all security measures, such as antivirus and firewall protection. After this, you need to open the crack file and follow the instructions on how to patch the software. Once the patching process is complete, the software is cracked and ready to use.

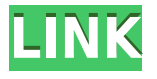

Like File Merger, the Sort Merge Layers command has been redesigned in this release to make it easier to see what's going on and make the most intuitive choices. Besides, the best part of MP4 is better video quality, sure to please any home digital cinematographer. The motion picture format now uses the XAVC S format, which is available in High Profile 4K/4096×2160, 30p and 60i. When Crop Anchors, Merge Layers, Grid and Arrange are all applied simultaneously to an image, they are now performed with a single action, which saves time. Besides, with the Nudge tool, you can add the tiny positioning corrections to an image without moving it to another layer. Even more, with the new content aware fill tool, you can choose a specific overall color in an image and fill everything else any hue that matches it. With the new Artboards feature, you can assemble your image assets into independent artboards (similar to an InDesign page) and organize them in collections. Artboards also work well when combining images, as you can quickly swap out one image for another. Finally, Photoshop CC 2015.3 includes an updated full-screen vertical artwork view so you can easily see the artboards and all the other information you need. In order to make editing more streamlined, Photoshop CC 2015 now includes a redesigned toolbox, which provides a cleaner interface and makes it easy to access each tool while you're editing. Besides, other new features include the Content-Aware Fill tool which intelligently fills the subject of the image using adjusted colors that closely resemble the dominant hue and the Blur Gallery which gives you pre-loaded artistic effects that can edit the way a camera lens does at times. Auto Enhance does far more than just adjust contrast and brightness – it also includes a collection of advanced tools like Clarity, Color Curves, Smart Sharpen and Red Eye.

## **Photoshop 2022 (Version 23.0)With Key [Win/Mac] 64 Bits {{ latest updaTe }} 2023**

Adobe Photoshop comes with a few preset tools that can be used to adjust certain images. Further, a variety of different adjustment options are available to adjust images to improve the way they look. It is possible to track changes and save them. Image is the description of a graphical object that is expressed visually. If an image is reproduced, it is possible to see the image in black and white. Digital image editing software is used to adjust the image in the shape, color, or other aspects of it. Basically, such software lets you adjust the image in the form of digital data. If the image is digitized, it can be altered by changing the colors of the pixels. Photoshop is software used for creating, manipulating, and converting digital images into a single raw file. This file can then be used to edit and print multiple types of media in a variety of formats. This software provides users with the ability to edit and manipulate various photographic and graphical formats in an intelligent and convenient manner. **What are the essential steps one must consider for designing a website?**

Planning involves clarity and a thorough analysis of the project. It also requires the ability to stay focused. This helps you to work efficiently and prevent distractions. To design a website, you must obtain the necessary knowledge and skills and then practice them and learn how to do it. Before you can do this, you must have a clear understanding of who your target audience is. If you don't know this, you can't truly design a website that the target audience will like. You should also have a clear understanding of what your company values are and what makes your company special. This is very important for the success of your business and the future of your organization. e3d0a04c9c

## **Photoshop 2022 (Version 23.0) Incl Product Key Windows 64 Bits {{ updAte }} 2022**

Adobe Photoshop Fix allows users to fix color issues in Photoshop. Photographers and graphic designers might get to know the problems, in terms of color, during the photo editing. These aspects are visually obvious to a human eye, but it might not be so for the picture in terms of colors. Photoshop Express is a free alternative to Photoshop. It was designed to be less complex than the other versions in the series. If you want to save time, it's a better option than Photoshop. Check out the features here . You can get creative fixes including over 600 digital photo editing tools. Simply find the tool you need to fix or enhance your photo and instant activation for beginners and photo editing power for professionals. Adobe Stock is a library used for millions of users around the world. It has a resource of over 500,000 stock photos, illustrations, maps, videos, and more. There are many free stock photo sites in the internet, but Adobe Stock is one of the excellent sites. Adobe Stock provides millions of Stock photos, illustrations, videos, and more. Adobe Stock is the world's largest library of stock photography. Incoming designers can look at the free stock images through a huge collection of photos, illustrations, videos, and more, from over 500,000 stock photos. Adobe Lightroom is a helpful tool for photo management. It is used as an alternative to Photoshop CC. It is easy to use and possess the best image editing app as you can search for various tools and further edit the images.

photoshop cs3 extended download photoshop cs3 extended crack download photoshop cs3 editing software free download photoshop cs3 software free download full version with key photoshop cs3 setup.exe free download photoshop cs3 setup file free download photoshop free cs3 download full version photoshop cs6 download for windows 7 photoshop cs6 download for android download gratis adobe photoshop for pc

The current version (Adobe Photoshop CC 2015.3 Standard Edition) includes the following:

- Chromatic Aberration Correction
- Color Setting
- Color Rendering
- Curves
- Exposure
- Filter Effects
- Histogram
- Keywords
- Lens Correction
- Lens Effects
- Lightroom-compatible Photoshop
- Lightroom-compatible Camera Raw
- Lens Blur, Lens Distortion
- Lens Corrections
- Layers
- Merge to HDR Pro
- Navigation
- Patterns
- Photo Filter
- Photo Production
- Print
- $\bullet$  Resize
- Shape Layers
- Smoothing options
- Smart Objects
- Special Effects
- Spot Healing
- Standard Illustrator
- Tablet Pro
- Text, Font
- Video
- Web-to-Mobile

In addition, Photoshop CC 2015.3 updates the following free tools:

- Photomerge
- Remove Background
- Red Eve
- Red Eye Correction
- Smudge Tool
- Spot Removal

With the new Adobe Photoshop CC 2015.3, there are some Editing features that have been integrated into Photoshop, especially after the initial release of Photoshop CC 2015.2. These include:

- Alpha channel
- Laver Style
- Multi-select

With every new version, Photoshop has been developing as a tool to act straightly, on software that can be quickest and most time-efficient for designers, such as the new Content-Aware Scale, Design-A-Flow, Content-Aware Move, and Content-Aware Replace. Specifically, within the context of image processing, a new technology has been introduced in Photoshop on the web, and this tool fills in the gap created by the removal of many existing Photoshop tools that were previously included in Photoshop.

Another powerful feature that anyone can use in Photoshop is the ability to divide images into sections and work on specific portions of an image, while only editing the areas that need adjustment. However, if you're working with multiple images, it might be a good idea to use the "Blend and Flatten" feature to combine multiple images, so you can easily edit many images at once. You'll learn more about this tool in this book and other aspects of Photoshop. After learning how to use the most useful editing and editing tools in Photoshop, you'll learn how to make multiple layers of an image change color while retaining their original shape and position. Adoption to make many changes at once. You'll even discover how to composite three or more images together. Of course, Photoshop also has a myriad of other tools for correcting and enhancing images. Miniature brushes are used to create seamless radius effects on the edges of solid objects. What's more, you'll learn ways to add layers of transparent sand and create rain effects with multiple layers. After becoming familiar with the tools available to edit images, it's time to incorporate them into creative designs.

This book will teach you how to apply filters, adjust the brightness, colors, and contrasts in an image, and even enhance the edges to make them appear sharper. With masks and a light-box, you'll learn how to use them to reveal background details and show transparent areas. The most advanced Photoshop techniques are the most important to learn. This book covers the more "advanced" features, like using the right brushes, brushes in photoshop, edit files, fonts, colors and layers and much more.

<https://zeno.fm/radio/tenggelamnya-kapal-van-der-wijck-bluray-720p> <https://zeno.fm/radio/battlefield-bad-company-2-crack-fix-13> <https://zeno.fm/radio/vip-lesson-effortless-english-aj-hoge-download-free-zip> <https://zeno.fm/radio/desene-dublate-in-romana-torent-55> <https://zeno.fm/radio/brh-devanagari-rn-font-rar> <https://zeno.fm/radio/usb-library-version-03-02-07>

Adobe is also confirming the discontinuation of:

- Android and iOS apps for Laser Engraver and Color Drive
- The Adobe Creative Cloud Print service
- The Adobe Digital Publishing Suite apps for education
- The Adobe Web Fonts service

The popular open-source subset of Photoshop known as the GIMP continues to evolve, receive updates, and expand to new users. New features include the ability to import RAW files from Canon DSLRs and Nikon cameras, advanced color transforms and a new set of GEGL tools for image editing, the emergence of a fully open-source version of the popular application. **GIMP will ship as a standalone desktop application with additional features coming in open source editions from April 2019.** Founded in 1982, Adobe (Nasdaq:ADBE) is the leader in creative solutions for the cloud, mobile, and desktop, enabling people to unleash their creativity as never before. With quarterly revenues of nearly \$7 billion and more than 100 million customers, including all Fortune 500 companies, Adobe produces and distributes software, services and content through seamless engagement across all major platforms: iPhone®, iPad®, Android®, the Adobe Creative Cloud, the web (www.adobe.com), Flash® Professional and software end-user licenses. Additional information is available at http://www.adobe.com. Trademarks

"Adobe", "Acrobat", "Flash Professional", "Edge", "Reader", "Creative Cloud", the "i" or "i" symbol, "Mac", "OS", "iPhone", "iPad", "iMessage", "iCloud", "iBooks", "Creative Cloud Services", "License Manager", "Digital Publishing Platform", "Kuler", "Creative Cloud", "Adobe Analytics", "User Data Partner Program", "InDesign", "ImageReady", "Reader", "LiveCycle", "Dreamweaver", "Swivel", "Display", and "P&S" are registered trademarks or trademarks of Adobe in the United States or other countries. The Creative Cloud trademarks and logos are trademarks of Adobe System Incorporated in the United States and/or other countries. Other brand names, product names, or trademarks referred to herein are the property of their respective owner.

<https://amtothepm.com/wp-content/uploads/2023/01/madejaym.pdf> <https://www.zmiksowane.com/wp-content/uploads/2023/01/natarean.pdf> [https://alohasurf.com/wp-content/uploads/2023/01/Download\\_free\\_Photoshop\\_2021\\_Version\\_2211\\_A](https://alohasurf.com/wp-content/uploads/2023/01/Download_free_Photoshop_2021_Version_2211_Activation_Key_64_Bits__Latest__2022.pdf) [ctivation\\_Key\\_64\\_Bits\\_\\_Latest\\_\\_2022.pdf](https://alohasurf.com/wp-content/uploads/2023/01/Download_free_Photoshop_2021_Version_2211_Activation_Key_64_Bits__Latest__2022.pdf) [https://classifieds.cornerecho.com/advert/download-free-adobe-photoshop-license-key-mac-win-x32-6](https://classifieds.cornerecho.com/advert/download-free-adobe-photoshop-license-key-mac-win-x32-64-new-2022/) [4-new-2022/](https://classifieds.cornerecho.com/advert/download-free-adobe-photoshop-license-key-mac-win-x32-64-new-2022/)

<http://thefloweracre.com/?p=1296>

<http://www.jobverliebt.de/wp-content/uploads/melvbren.pdf>

<https://cambodiaonlinemarket.com/wp-content/uploads/2023/01/valovarn.pdf>

[https://masajemuscular.com/adobe-photoshop-2022-version-23-0-1-free-license-key-lifetime-activatio](https://masajemuscular.com/adobe-photoshop-2022-version-23-0-1-free-license-key-lifetime-activation-code-for-windows-64-bits-2022/) [n-code-for-windows-64-bits-2022/](https://masajemuscular.com/adobe-photoshop-2022-version-23-0-1-free-license-key-lifetime-activation-code-for-windows-64-bits-2022/)

<https://coi-csod.org/wp-content/uploads/2023/01/How-To-Download-Photoshop-Cs5-Brushes-TOP.pdf> <https://vizforyou.com/wp-content/uploads/2023/01/charade.pdf>

[https://www.manchuela.wine/wp-content/uploads/2023/01/Smooth-Brush-Photoshop-Cs6-Download-F](https://www.manchuela.wine/wp-content/uploads/2023/01/Smooth-Brush-Photoshop-Cs6-Download-FREE.pdf) [REE.pdf](https://www.manchuela.wine/wp-content/uploads/2023/01/Smooth-Brush-Photoshop-Cs6-Download-FREE.pdf)

[https://criptovalute.it/wp-content/uploads/2023/01/Download-Adobe-Photoshop-2021-Version-224-Wi](https://criptovalute.it/wp-content/uploads/2023/01/Download-Adobe-Photoshop-2021-Version-224-With-License-Code-For-Windows-lAtest-versIon-2.pdf) [th-License-Code-For-Windows-lAtest-versIon-2.pdf](https://criptovalute.it/wp-content/uploads/2023/01/Download-Adobe-Photoshop-2021-Version-224-With-License-Code-For-Windows-lAtest-versIon-2.pdf)

<https://shoeytravels.com/wp-content/uploads/2023/01/newmrep.pdf>

[http://turismoaccesiblepr.org/wp-content/uploads/2023/01/Adobe-Photoshop-2021-Version-2210-Dow](http://turismoaccesiblepr.org/wp-content/uploads/2023/01/Adobe-Photoshop-2021-Version-2210-Download-free-Free-License-Key-With-Key-For-Windows-326.pdf) [nload-free-Free-License-Key-With-Key-For-Windows-326.pdf](http://turismoaccesiblepr.org/wp-content/uploads/2023/01/Adobe-Photoshop-2021-Version-2210-Download-free-Free-License-Key-With-Key-For-Windows-326.pdf)

[https://trijimitraperkasa.com/photoshop-2021-version-22-0-1-download-free-activation-code-for-wind](https://trijimitraperkasa.com/photoshop-2021-version-22-0-1-download-free-activation-code-for-windows-2022/) [ows-2022/](https://trijimitraperkasa.com/photoshop-2021-version-22-0-1-download-free-activation-code-for-windows-2022/)

<https://www.faceauxdragons.com/advert/photoshop-2020-download-free-keygen-mac-win-2022/> <https://spiruproject.site/wp-content/uploads/2023/01/neicris.pdf>

http://med-smi.com/ $\neg$ 

<https://hgpropertysourcing.com/wp-content/uploads/2023/01/leiphy.pdf>

<https://thepeak.gr/download-adobe-photoshop-2020-mac-free-repack/>

<https://shobaddak.com/wp-content/uploads/2023/01/Photoshop-Cs6-Dll-File-Download-BEST.pdf>

<https://theferosempire.com/?p=25570>

<http://dontblinkpainting.com/?p=3421>

<https://nationalpark21th.com/2023/01/01/tree-images-for-photoshop-free-download-work/>

[https://securetranscriptsolutions.com/wp-content/uploads/2023/01/Adobe-Photoshop-2020-version-21](https://securetranscriptsolutions.com/wp-content/uploads/2023/01/Adobe-Photoshop-2020-version-21-Torrent-Activation-Code-With-License-Code-For-Windows-x326.pdf) [-Torrent-Activation-Code-With-License-Code-For-Windows-x326.pdf](https://securetranscriptsolutions.com/wp-content/uploads/2023/01/Adobe-Photoshop-2020-version-21-Torrent-Activation-Code-With-License-Code-For-Windows-x326.pdf)

[http://amlakzamanzadeh.com/wp-content/uploads/2023/01/Photoshop-Cs3-Download-Windows-81-BE](http://amlakzamanzadeh.com/wp-content/uploads/2023/01/Photoshop-Cs3-Download-Windows-81-BEST.pdf) [ST.pdf](http://amlakzamanzadeh.com/wp-content/uploads/2023/01/Photoshop-Cs3-Download-Windows-81-BEST.pdf)

<https://lgbtunleashed.com/wp-content/uploads/2023/01/watkevel-5.pdf>

<https://magic-lamps.com/2023/01/02/adobe-photoshop-cs5-download-keygen-license-code/>

<http://nhadatvip.org/?p=19431>

[https://hgpropertysourcing.com/download-photoshop-2021-version-22-4-1-patch-with-serial-key-for-m](https://hgpropertysourcing.com/download-photoshop-2021-version-22-4-1-patch-with-serial-key-for-mac-and-windows-updated-2022/) [ac-and-windows-updated-2022/](https://hgpropertysourcing.com/download-photoshop-2021-version-22-4-1-patch-with-serial-key-for-mac-and-windows-updated-2022/)

[https://www.mycuco.it/wp-content/uploads/2023/01/Download-Photoshop-Cs5-White-Rabbit-Free-LIN](https://www.mycuco.it/wp-content/uploads/2023/01/Download-Photoshop-Cs5-White-Rabbit-Free-LINK.pdf) [K.pdf](https://www.mycuco.it/wp-content/uploads/2023/01/Download-Photoshop-Cs5-White-Rabbit-Free-LINK.pdf)

<http://healthfidge.com/wp-content/uploads/2023/01/janche.pdf>

<https://www.alltagsunterstuetzung.at/advert/download-photoshop-tutorials-pdf-upd-2/>

<https://amnar.ro/download-line-style-for-photoshop-top/>

<http://www.abc-skincare.com/photoshop-express-download-free-cracked-windows-10-11-latest-2022/> <https://lormedia.ir/wp-content/uploads/2023/01/herwhit.pdf>

[http://www.thebusinessarticle.com/wp-content/uploads/2023/01/Download-free-Photoshop-2021-Vers](http://www.thebusinessarticle.com/wp-content/uploads/2023/01/Download-free-Photoshop-2021-Version-2200-Crack-With-Keygen-x3264-lAtest-release-2023.pdf) [ion-2200-Crack-With-Keygen-x3264-lAtest-release-2023.pdf](http://www.thebusinessarticle.com/wp-content/uploads/2023/01/Download-free-Photoshop-2021-Version-2200-Crack-With-Keygen-x3264-lAtest-release-2023.pdf)

<https://www.aspalumni.com/grass-brushes-for-photoshop-free-download-work/>

<https://melkkadeh.com/2023/01/01/marker-brush-photoshop-free-download-repack/>

[https://eqsport.biz/download-adobe-photoshop-2021-version-22-4-1-with-product-key-activation-win](https://eqsport.biz/download-adobe-photoshop-2021-version-22-4-1-with-product-key-activation-win-mac-2022/)[mac-2022/](https://eqsport.biz/download-adobe-photoshop-2021-version-22-4-1-with-product-key-activation-win-mac-2022/)

When it comes to an image editing software, it has all the basic functions. It contains all the features of a raster image editing software. It has layers, add transparency, save, print, edit properties. It can repair damaged photos, add extra features to them. Adobe Photoshop is the standard for creating

and editing raster graphics. It has incredible capabilities and tools. It contains millions of new users, which includes beginners and professionals. It also contains features such as image editing, retouch, image enhancement tool. Adobe Photoshop is a powerful image editing and graphics editing software. It has excellent features, and can create wonderful images for both professionals and those who are new to editing. Photoshop can deal with a large number of images at a time, and can easily save time for those who need to edit a lot of pictures. It can also help people with image editing tasks, and lets beginners get really into editing effortlessly. Adobe Photoshop is the industry standard for creating and editing raster images. It has a variety of different features, including layers, layers, dodge and burn, adjustment layers, and much more. It also contains a whole host of helpful tools, making it a fully-featured, image editing app for all levels of users. Adobe Photoshop is one of the best raster image editing software on the market. It has an intuitive interface and a userfriendly user interface. Photoshop is full-featured, and has an improved interface thanks to its many features. It also scales well, and is always up-to-date with new releases. With all those features, Photoshop is the best image editing software in its class. Learn to edit images and create stunning graphics with Adobe Photoshop.